UNCLASSIFIED

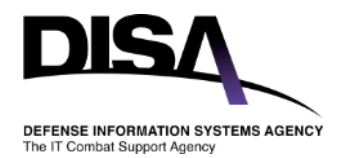

## Harvesting Logs for Enhanced Investigations I <3 Logs

David Gainey DISA Incident Response Team 9 JAN 2019

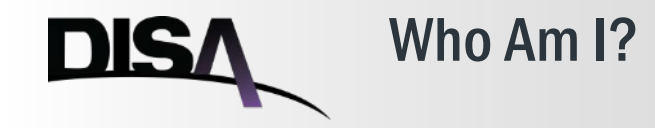

- **Computer Scientist**
- **Herald of Hunting**
- **Incident Responder for 10+ years with DISA**

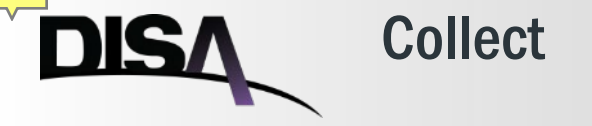

- **What is the most valuable resource for incident response?**
	- **Historical data; typically in the form of logs**
- **What should be centralized?**
	- **Host logs, IDS logs, Flow data, Bro/Zeek logs, syslog**
	- **Everything you can!**
- **It doesn't have to cost a fortune**
	- **Free/low cost options exist**
- **But, why?**
	- **Compromise detection (hunting)**
	- **Incident investigation**
		- Enrichment
- **Protect it.**

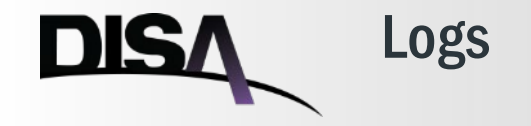

- **Collect what you have**
	- **Windows Event Forwarding (Jessica Payne)**
	- **Intrusion Detection Systems, Flow/Bro data, Syslog, etc.**

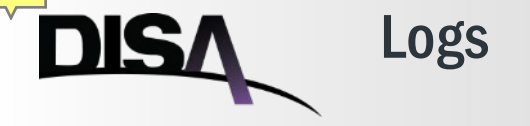

- **Collect what you have**
	- **Windows Event Forwarding (Jessica Payne)**
	- **Intrusion Detection Systems, Flow/Bro data, Syslog, etc.**
- **Log the right things**
	- **DISA STIGs – event log modifications**
	- **[https://docs.google.com/spreadsheets/d/1ow7YRDEDJs67kcKMZZ66\\_5z1ipJry9](https://docs.google.com/spreadsheets/d/1ow7YRDEDJs67kcKMZZ66_5z1ipJry9QrsDQkjQvizJM/edit#gid=0) QrsDQkjQvizJM/edit#gid=0**
- **Go further**
	- **Sysmon**
		- Filter full path; otherwise you might miss badness

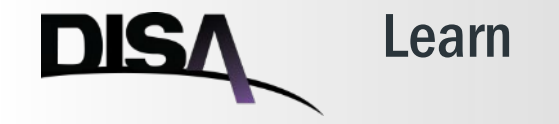

- **Microsoft Windows**
	- **Process Hierarchy - What is normal?**
	- **Software installation norms**
	- **Persistence mechanisms**
- **Your Environment**
	- **What software is unique to your environment?**
	- **How do your user's operate?**
	- **How do your administrators operate?**
- **What are adversarial TTPs?**

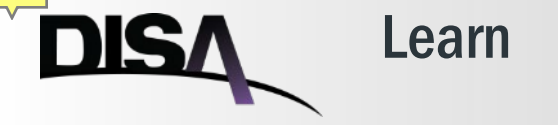

- **Microsoft Windows**
	- **Process Hierarchy - What is normal?**
	- **Software installation norms**
	- **Persistence mechanisms**
- **Your Environment**
	- **What software is unique to your environment?**
	- **How do your user's operate?**
	- **How do your administrators operate?**
- **What are adversarial TTPs?**
- **How does malware work?**
	- **Process injection**
	- **Credential Harvesting**
	- **Techniques for hiding**

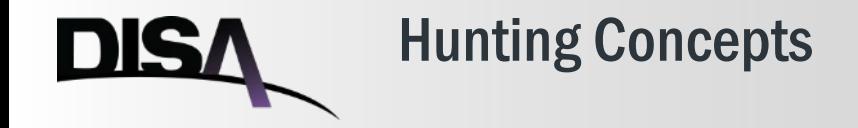

- **Indicator-driven**
	- **Indicators of compromise**
	- **High fidelity; easily modified; rapid identification**
- **Intelligence-driven**
	- **Learn how specific groups operate**
	- **Look for specific TTPs related to those groups**
- **Hypothesis-driven**
	- **Develop a hypothesis, test, refine**
	- **All hypotheses will fail at first; most hypotheses will fail in the end**

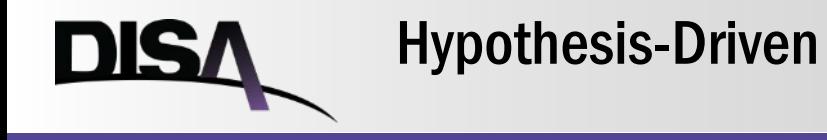

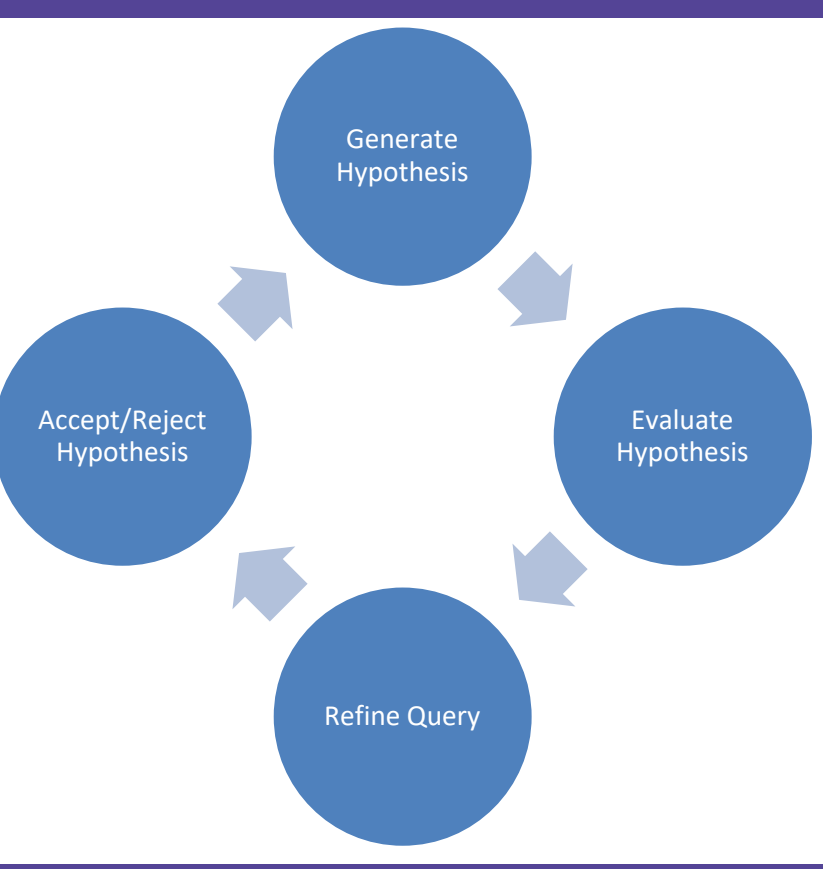

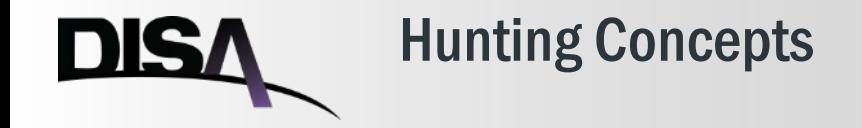

- **Indicator-driven**
	- **Indicators of compromise**
	- **High fidelity; easily modified; rapid identification**
- **Intelligence-driven**
	- **Learn how specific groups operate**
	- **Look for specific TTPs related to those groups**
- **Hypothesis-driven**
	- **Develop a hypothesis, test, refine**
	- **All hypotheses will fail at first; most hypotheses will fail in the end**
- **Warning: Dive deep enough and you will surely find "weird" stuff that is completely normal.**
	- **[https://isc.sans.edu/diary/Google+Chrome+and+%28weird%29+DNS+requests/](https://isc.sans.edu/diary/Google+Chrome+and+(weird)+DNS+requests/10312) 10312**

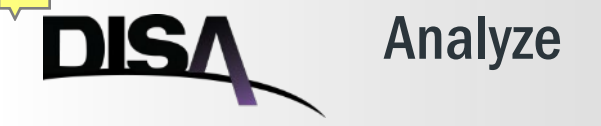

- **Investigate IDS Alerts**
	- **Alert for Flash exploit; did flash run on the system? Any additional activity?**
	- **Malicious IP identified; what process made the connection? Passive DNS?**
- **"Stacking"/Least Frequency of Occurrence**
	- **Processes with network traffic**
	- **Parent/Child relationships**
	- **Full process path**

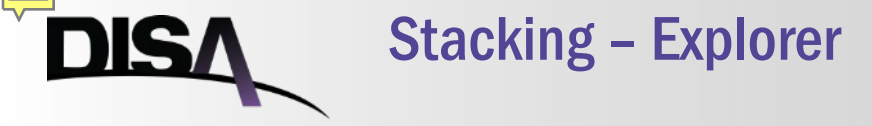

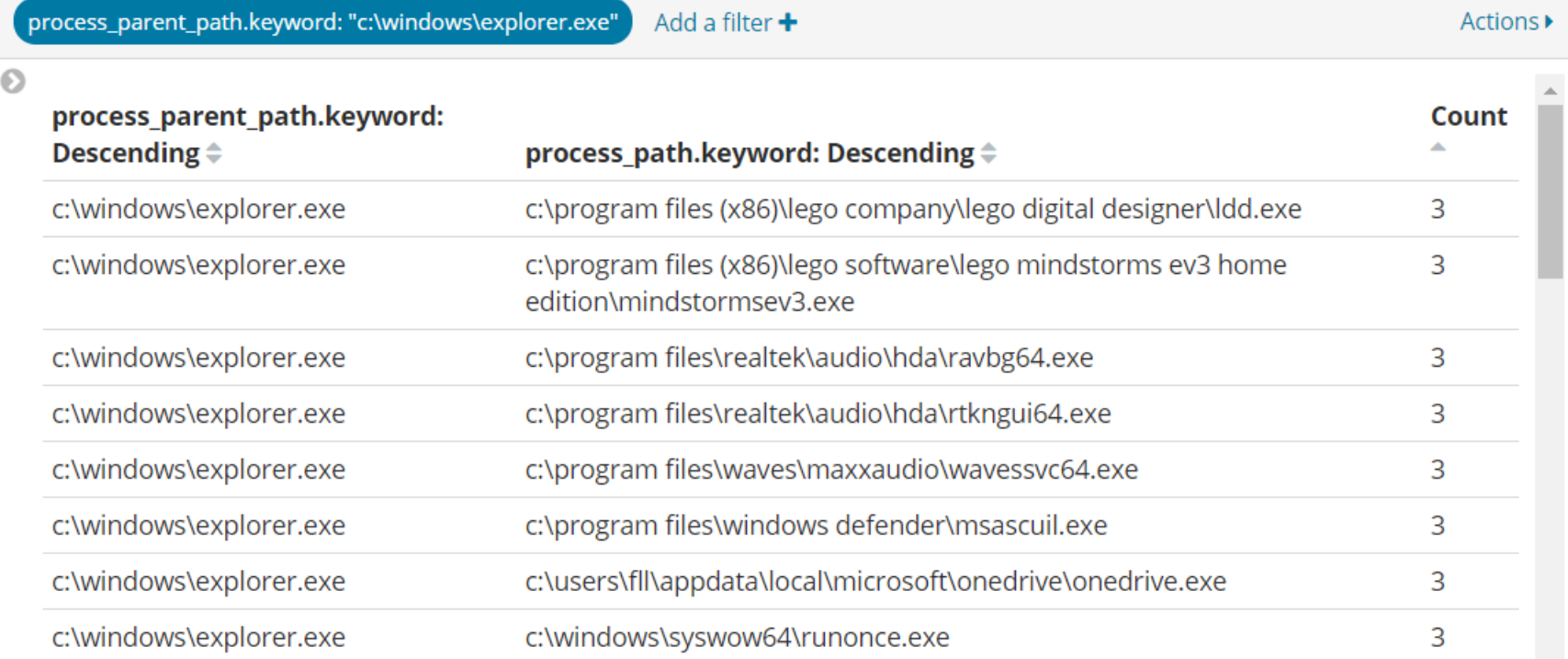

![](_page_12_Picture_1.jpeg)

#### Stacking - svchost

Add a filter + Actions **M** 

![](_page_12_Picture_34.jpeg)

![](_page_13_Picture_1.jpeg)

#### Stacking – Services

process\_parent\_path.keyword: "c:\windows\system32\services.exe" Add a filter + Actions >

![](_page_13_Picture_34.jpeg)

![](_page_14_Picture_1.jpeg)

![](_page_14_Picture_21.jpeg)

![](_page_15_Picture_1.jpeg)

#### Sysmon – Network Activity

![](_page_15_Picture_26.jpeg)

## **DISA**

### Sysmon – Network Activity Ascending

![](_page_16_Picture_26.jpeg)

![](_page_17_Picture_1.jpeg)

• **Sysmon – No Domain Name (uses reverse lookups)**

![](_page_17_Picture_48.jpeg)

• **Bro – Use dns.log to identify the domain**

![](_page_17_Picture_5.jpeg)

![](_page_18_Picture_1.jpeg)

![](_page_18_Picture_22.jpeg)

![](_page_18_Picture_23.jpeg)

#### UNCLASSIFIED **19 November 19 November 19 November 19 November 19 November 19 November 19 November 19 November 19**

UNCLASSIFIED

![](_page_19_Picture_1.jpeg)

# **One More Thing…**

![](_page_20_Picture_1.jpeg)

• **Machine Learning**

![](_page_21_Figure_1.jpeg)

![](_page_22_Picture_1.jpeg)

- **<https://github.com/Cyb3rWard0g/HELK>**
	- **<https://cyberwardog.blogspot.com/>**
- **<https://docs.microsoft.com/en-us/sysinternals/downloads/sysmon>**
- **<https://securityonion.net/>**
- **[https://github.com/nsacyber/Event-Forwarding-](https://github.com/nsacyber/Event-Forwarding-Guidance/tree/master/Events)Guidance/tree/master/Events**
- **<https://uncoder.io/>**

![](_page_23_Picture_1.jpeg)

- **<https://channel9.msdn.com/Events/Ignite/Australia-2015/INF327>**
- **[https://www.irongeek.com/i.php?page=videos/bsidescolumbus2018/p05](https://www.irongeek.com/i.php?page=videos/bsidescolumbus2018/p05-the-quieter-you-become-the-more-youre-able-to-helk-nate-guagenti-roberto-rodriquez) the-quieter-you-become-the-more-youre-able-to-helk-nate-guagentiroberto-rodriquez**

![](_page_24_Picture_1.jpeg)

#### Resources - Knowledge

- **[https://www.andreafortuna.org/dfir/forensics/standard-windows](https://www.andreafortuna.org/dfir/forensics/standard-windows-processes-a-brief-reference/)processes-a-brief-reference/**
- **<https://github.com/Cyb3rWard0g/OSSEM>**
- **<https://attack.mitre.org/matrices/enterprise/>**
- **<https://sqrrl.com/media/Framework-for-Threat-Hunting-Whitepaper.pdf>**
- **<http://www.hexacorn.com/blog/category/autostart-persistence/>**
- **http://blogs.sans.org/cyber[defense/files/2014/07/Process\\_Hacker\\_SANS\\_Jason\\_Fossen.pdf](http://blogs.sans.org/cyber-defense/files/2014/07/Process_Hacker_SANS_Jason_Fossen.pdf)**
- **<https://github.com/keydet89/Tools/blob/master/exe/eventmap.txt>**
- **<https://youtu.be/7q7GGg-Ws9s>**
- **<https://www.threathunting.net/reading-list>**
- **<https://jpcertcc.github.io/ToolAnalysisResultSheet/>**

![](_page_25_Picture_1.jpeg)

#### Resources - Validation

- **<https://atomicredteam.io/>**
- **<https://github.com/endgameinc/RTA>**
- **<https://github.com/uber-common/metta>**
- **<https://github.com/mitre/caldera>**

![](_page_26_Picture_1.jpeg)